## virus 3 / anti-virus 1

#### **last time**

cavities to place code in

appending code with 'real' executable formats

replacing returns, calls, etc.

dynamic linking

extra indirection for library funtions information about what to load in headers ELF interpreter — dynamic linker in other file

## **adding linker stubs**

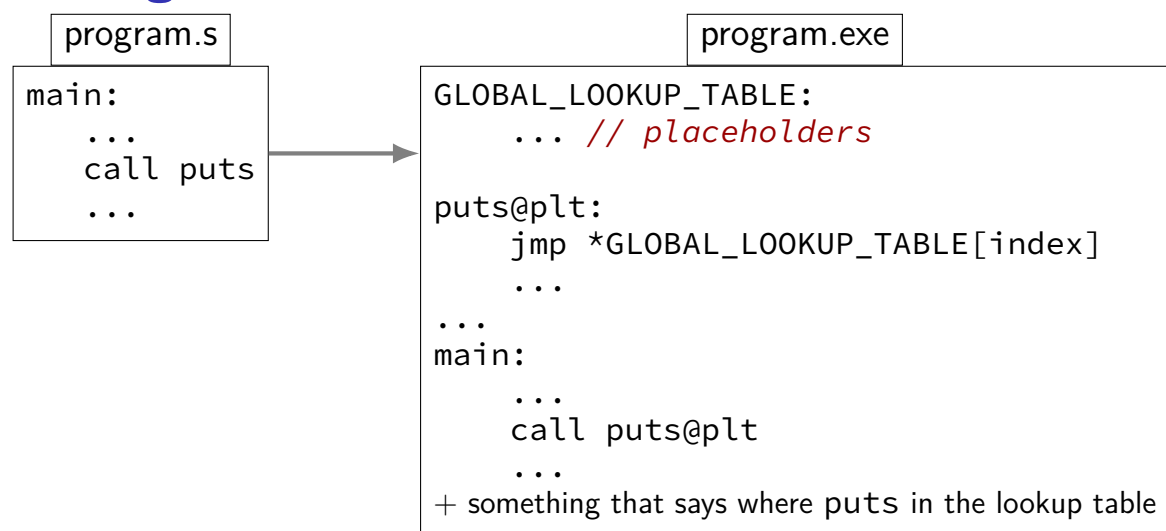

# **dynamic puts (picture)**

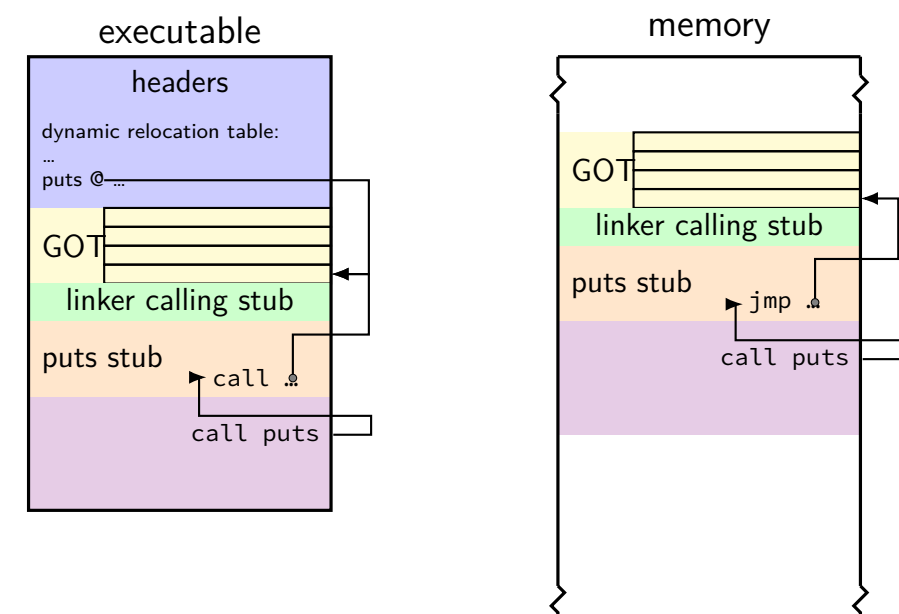

# **dynamic puts (picture)**

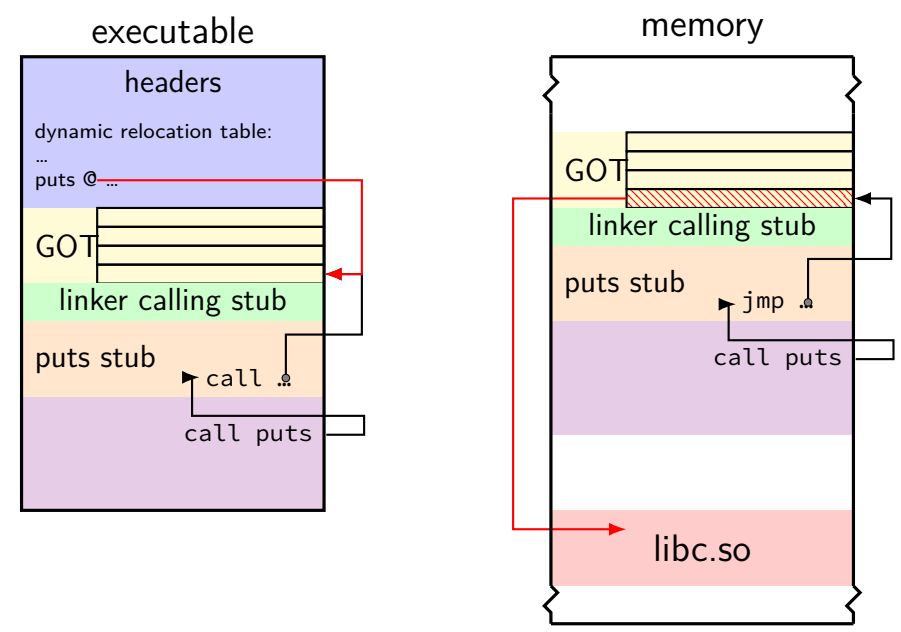

#### **dynamic linking information**

symbol table in libraries: list of functions/variables to find with their locations in the library

relocation records in programs: list of functions/variables with locations (probably in lookup table) to fill in

## **dynamically linked puts (non-lazy)**

DYNAMIC RELOCATION RECORDS OFFSET TYPE VALUE ... 0000000000404018 R\_X86\_64\_JUMP\_SLOT puts@GLIBC\_2.2.5 ... Text:

0000000000401040 <puts@plt>: 401040: f3 0f 1e fa endbr64 401044: f2 ff 25 cd 2f 00 00 bnd jmpq \*0x2fcd(%rip) # 404018

stub reads pointer from 0x404018, jump to location

0x404018 part of 'global offset table' (GOT)

relocation table entry indicates where puts pointer goes

# **dynamic puts (picture)**

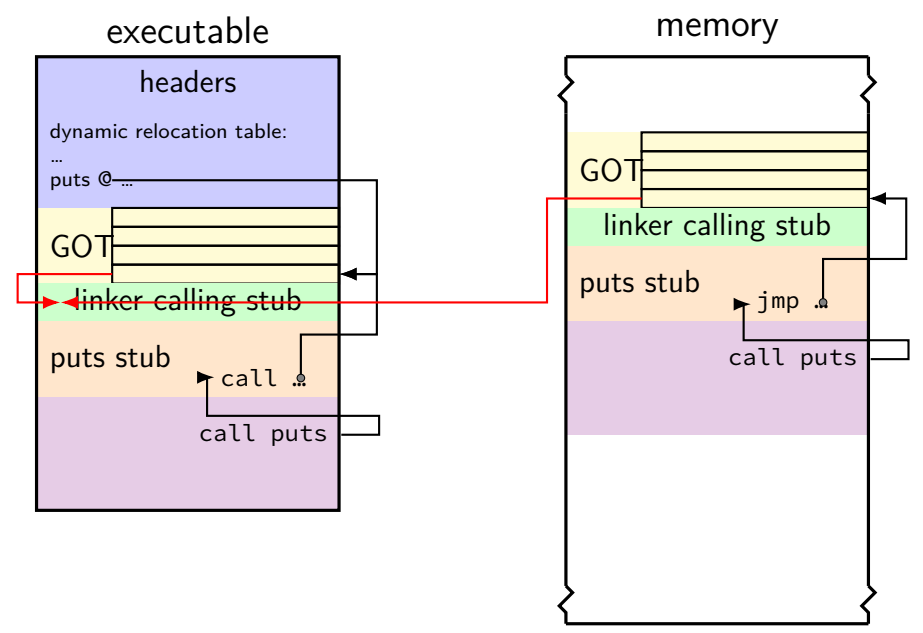

# **dynamic puts (picture)**

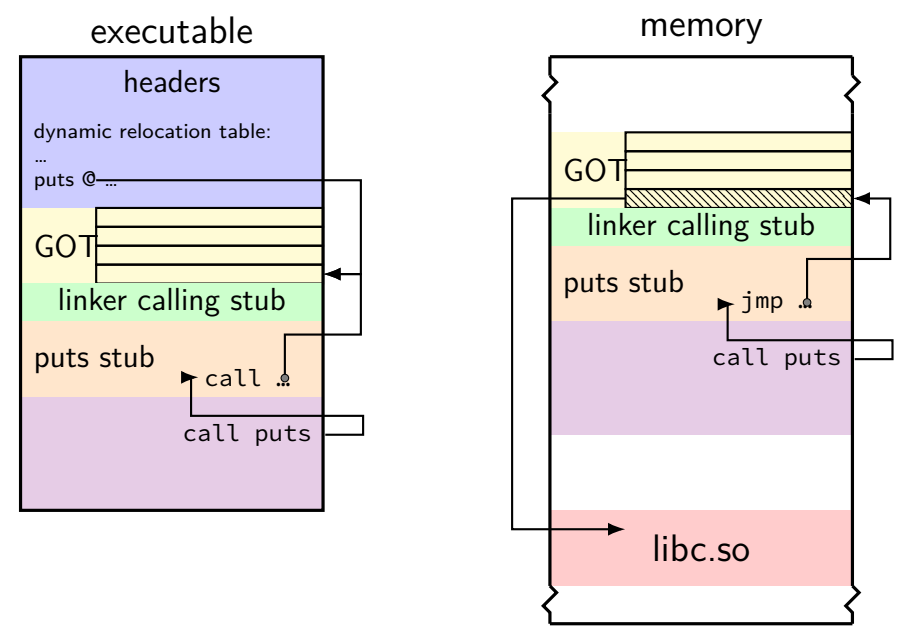

## **lazy binding**

0000000000401040 <puts@plt>: 401040: f3 0f 1e fa endbr64 401044: f2 ff 25 cd 2f 00 00 bnd jmpq \*0x2fcd(%rip) # 404018 ... Contents of section .got.plt: 404000 203e4000 00000000 00000000 00000000 >@............. 404010 00000000 00000000 **30104000 00000000** ........0.@.....

# initial contents of  $0 \times 404018 = 0 \times 401030$  (in .got.plt)

not part of standard library????

## **lazy binding**

0000000000401040 <puts@plt>:  $401040:$  f3 0f 1e fa endbr64<br> $401044:$  f2 ff 25 cd 2f 00 00 bnd impa \*0x2fcd(%rip) # 404018 401044: f2 ff 25 cd 2f 00 00 ... Contents of section .got.plt: 404000 203e4000 00000000 00000000 00000000 >@............. 404010 00000000 00000000 **30104000 00000000** ........0.@.....

#### initial contents of  $0 \times 404018 = 0 \times 401030$  (in .got.plt) not part of standard library????

#### code found at 0x401030 is routine to invoke dynamic linker code:

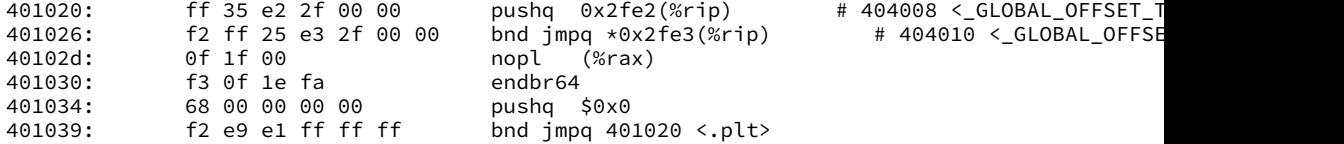

## **lazy binding**

with lazy binding turned on (not always done)

GOT loaded with address of linker routine hard-coded in executable

first call to puts:

invoke dynamic linker routine pointed to by GOT linker routine fills in puts address in 0x404018 then jumps to puts

second (and later) call to puts

0x404018 contains real address of puts, no indirection

# **lazy binding pro/con**

advantages:

faster program loading no overhead for unused code (often a lot of stuff)

disadvantages:

can move errors (missing functions, etc.) to runtime possibly more total overhead means global offset table needs to be writable?

#### **dynamic library headers**

```
/lib/x86_64-linux-gnu/libc.so.6: file format elf64-x86-64
/lib/x86_64-linux-gnu/libc.so.6
architecture: i386:x86-64, flags 0x00000150:
HAS_SYMS, DYNAMIC, D_PAGED
start address 0x00000000000271f0
```
Program Header:

...

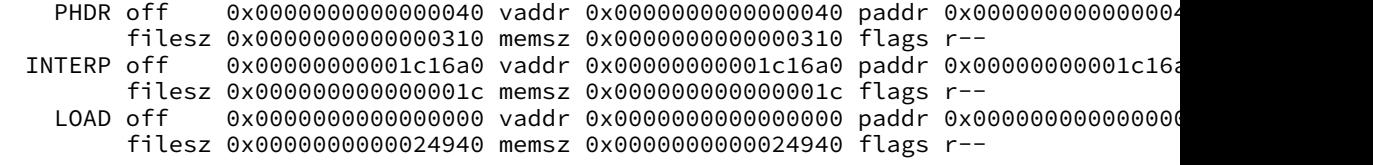

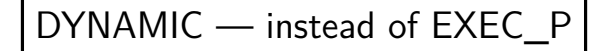

#### **dynamic library headers**

```
/lib/x86_64-linux-gnu/libc.so.6: file format elf64-x86-64
/lib/x86_64-linux-gnu/libc.so.6
architecture: i386:x86-64, flags 0x00000150:
HAS_SYMS, DYNAMIC, D_PAGED
start address 0x00000000000271f0
```
Program Header:

...

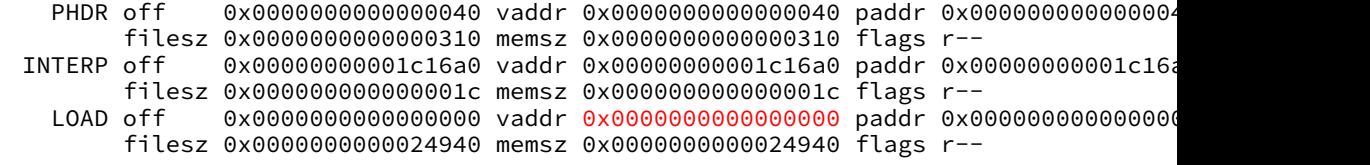

specifies loading starting at address 0 but dynamic linker will actually choose a different starting address

#### **position-independent executables**

```
hello.exe: file format elf64-x86-64
hello.exe
architecture: i386:x86-64, flags 0x00000150:
HAS_SYMS, DYNAMIC, D_PAGED
start address 0x0000000000001080
```
Program Header:

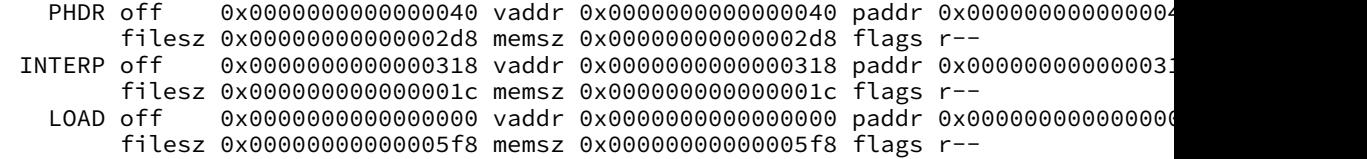

executable with headers like dynamic library "position-independent executable": can be loaded at any address

#### **position-independent executables**

```
hello.exe: file format elf64-x86-64
hello.exe
architecture: i386:x86-64, flags 0x00000150:
HAS_SYMS, DYNAMIC, D_PAGED
start address 0x0000000000001080
```
Program Header:

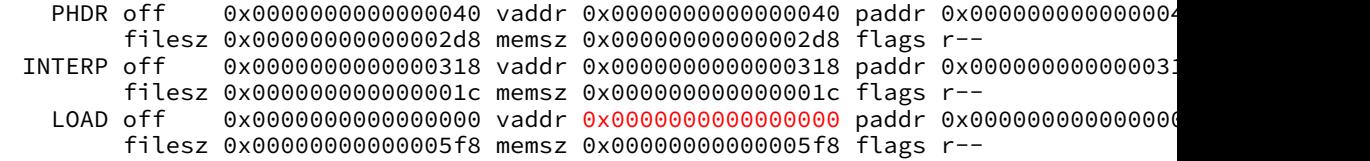

#### **infecting shared libraries via relocations**

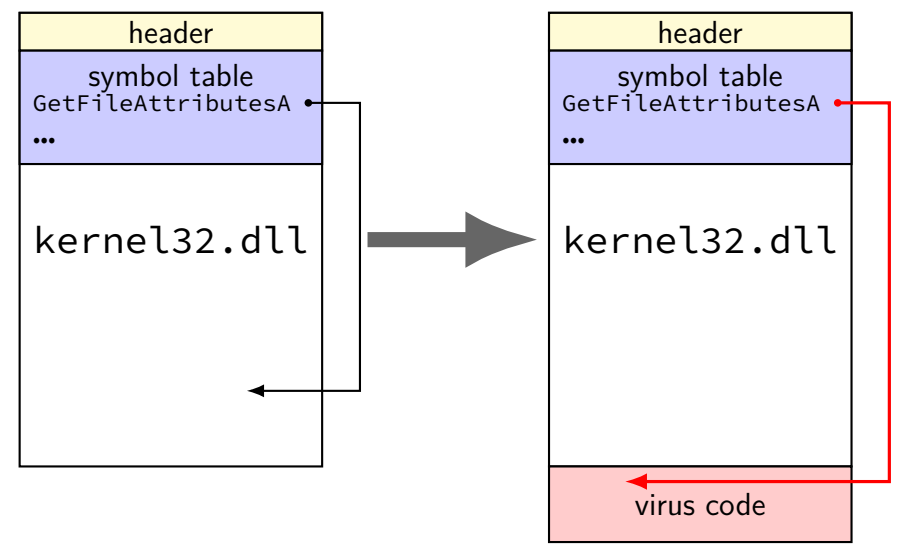

#### **other dynamic-linking-based infections**

could also modify

relocations on executable this isn't the table entry for puts, it's the one for evilvirus

list of needed libraries?

the C standard library and virus.so

stubs and calls to stub very regular and easy to locate

#### **virus library calls**

common for viruses to want to call standard library

in applications:

just call the stub

problem: stubs located at different parts of different applications virus code won't work in every one

some possible solutions:

hard-code common loaded addresses (hope nothing changes) rewrite standard library function yourself scan linker data structures to find write out new library/executable and run it

#### **preview: exploits and dynamic linking**

later we'll talk about memory error exploits buffer overflows, etc.

common goal: convert memory overwrite to running code bug that "just" allows overwriting memory somewhere easy to cause crashes… but not so easy to do something in particular

global offset table: function pointers in known location useful to overwrite in exploits

#### **summary**

how to hide:

separate executable append existing "unused" space  $append + compression$ 

how to run:

change entry point (start address) change calls change beginning of function change dynamic-linking-related pointers arrange to run as part of OS

#### **virus: easiest code to find?**

what should be easiest/hardest to identify without many false positives?

- A. replaced start location
- B. replaced dynamic linker stub
- C. replaced dynamic library symbol location
- D. replaced function call
- E. replaced function return
- F. replaced bootloader
- G. new automatically started system program

#### **virus choices?**

why don't viruses always append/replace?

why don't viruses always change start location?

why did I bother talking about all these strategies?

#### **more on virus strategies**

after we talk about anti-virus strategies some

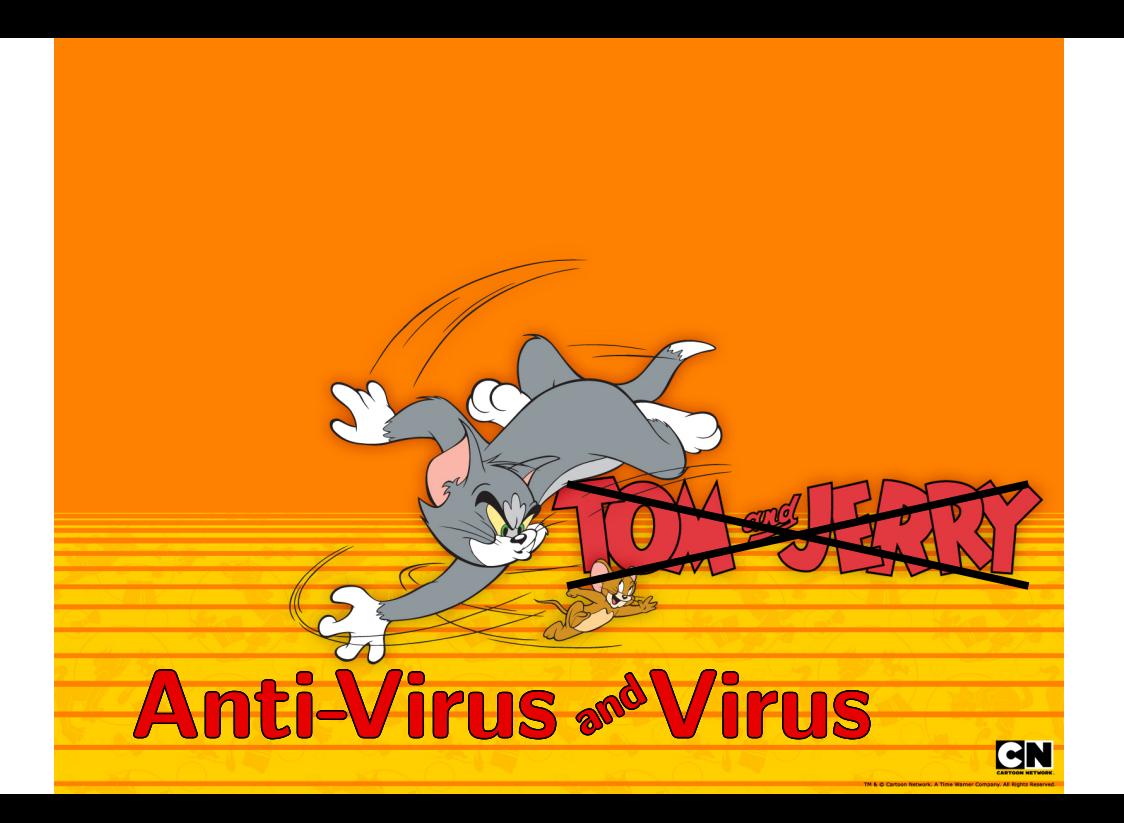

#### **anti-malware software goals**

prevent malware from running

prevent malware from spreading

undo the effects of malware

#### **anti-malware software goals**

prevent malware from running

prevent malware from spreading

undo the effects of malware

key subproblem: detect malware

#### **tripwire**

open source tool from c. 2000

also company around that tool, but I don't know about it

"tool for monitoring and alerting on file & directory changes" targetted at servers with professional administrators

setup: run tool, it records state of system/etc. files (e.g. hashes) later: run tool, it tells you if anything changed

#### **tripwire as antimalware software?**

tripwire idea: detect any changes

notify user (administrator) about them

what is user supposed to do with this info?

what about normal software updates, etc.?

can malware hide in files that are supposed to change? "data" files with other programs, scripts?

what if system compromised before setup?

…

#### **application whitelisting**

how about we only let standard applications run, unmodified? AppStore-based strategy?

not uncommon in corporate environments:

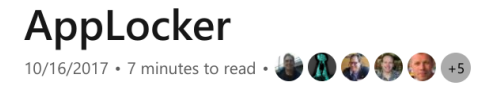

#### Applies to

- · Windows 10
- · Windows Server

This topic provides a description of AppLocker and can help you decide if your organization can benefit from deploying AppLocker application control policies. AppLocker helps you control which apps and files users can run. These include executable files, scripts, Windows Installer files, dynamic-link libraries (DLLs), packaged apps, and packaged app installers.

#### **case study: Microsoft's AppLocker**

AppLocker is Windows 10 feature for limiting what can run

adminstrator sets rules about…

what publisher is allowed publisher cryptographically signs applications virus-like techniques break signatures allows upgrades!

what file hashes are allowed

requires manual update each time software updates

what locations are allowed

presumably for administrator-only directories

#### **problems with whitelisting**

programs with features/bugs malware could exploit

"AppLocker does not control the behavior of applications after they are launched. Applications could contain flags passed to functions that signal AppLocker to circumvent the rules and allow another .exe or .dll to be loaded."

users want to install/develop other software

scripting:

"Not all host processes call into AppLocker and, therefore, AppLocker cannot control every kind of interpreted code"

#### **modern bootloaders — secure boot**

"Secure Boot" is a common feature of modern bootloaders

idea: UEFI/BIOS code checks bootloader code, fails if not okay requires user intervention to use not-okay code

#### **Secure Boot and keys**

Secure Boot relies on cryptographic signatures idea: accept only "legitimate" bootloaders legitimate: known authority vouched for them

user control of their own systems? in theory: can add own keys

what about changing OS instead of bootloader? need smart bootloader

#### **malware "signatures"**

typically can't rely on whitelisting approach software and related files change legitimately (note: malware might not be in main executables)

antivirus vendor have signatures for known malware

many options to represent signatures

thought process: signature for Vienna?

goals: compact, fast to check, reliable
## **what signature for Vienna?**

Suppose we wanted to detect Vienna in execs.

What is best to look for in an exectuable...

in terms of performance? false positives? true positives?

A. machine code found in example infected file at the end of the executable

B. machine code found in example infected file at the end of the executable, ignoring parts that change on reinfection

C. portion of virus's machine code that copies itself to a new file anywhere in the executable

D. whether another executable file in same directory changes if we run the executable in a VM

E. for a jump at beginning of the executable to something near the end

...

jmp 0x0700 mov \$0x9e4e, %si ... /\* app code \*/ ... push %cx mov \$0x8f9, %si ... mov \$0x0100, %di mov \$3, %cx rep movsb

...

```
...
add $0x2f9, %cx
mov %si, %di
sub $0x1f7, %di
mov %cx, (%di)
...
mov $0x288, %cx
mov $0x40 %ah
mov $si, $dx
sub $0x1f9, %dx
int 0x21
```

```
pop %cx
xor %ax, %ax
xor %bx, %bx
xor %dx, %dx
mov $0x0100, %di
push %di
xor %di, %di
ret
\frac{x}{x} virus data \frac{x}{x}
```
...

jmp 0x0700 mov \$0x9e4e, %si ... /\* app code \*/ ... push %cx mov \$0x8f9, %si ... mov \$0x0100, %di mov \$3, %cx rep movsb

...

... add \$0x2f9, %cx mov %si, %di sub \$0x1f7, %di mov %cx, (%di) ... mov \$0x288, %cx mov \$0x40 %ah mov \$si, \$dx sub \$0x1f9, %dx int 0x21

```
pop %cx
xor %ax, %ax
xor %bx, %bx
xor %dx, %dx
mov $0x0100, %di
push %di
xor %di, %di
ret
\frac{x}{x} virus data \frac{x}{x}
```
...

jmp 0x0700 mov \$0x9e4e, %si ...  $\frac{x}{x}$  app code  $\frac{x}{x}$  sub \$0x1f7, %di ... push %cx mov \$0x8f9, %si ... mov \$0x0100, %di mov \$3, %cx rep movsb

...

... add \$0x2f9, %cx mov %si, %di mov %cx, (%di) ... mov \$0x288, %cx mov \$0x40 %ah mov \$si, \$dx sub \$0x1f9, %dx int 0x21

```
pop %cx
xor %ax, %ax
xor %bx, %bx
xor %dx, %dx
mov $0x0100, %di
push %di
xor %di, %di
ret
\overline{X} virus data */
```
...

jmp 0x0700 mov \$0x9e4e, %si ...  $\frac{x}{x}$  app code  $\frac{x}{x}$  sub \$0x1f7, %di ... push %cx mov \$0x8f9, %si ... mov \$0x0100, %di mov \$3, %cx rep movsb

...

... add \$0x2f9, %cx mov %si, %di mov %cx, (%di) ... mov \$0x288, %cx mov \$0x40 %ah mov \$si, \$dx sub \$0x1f9, %dx int 0x21

pop %cx xor %ax, %ax xor %bx, %bx xor %dx, %dx mov \$0x0100, %di push %di xor %di, %di ret  $\overline{X}$  virus data \*/

# **simple signature (1)**

all the code Vienna copies

… except changed mov to %si

virus doesn't change it to relocate

includes infection code — definitely malicious

# **signature generality**

the Vienna virus was copied a bunch of times

small changes, "payloads" added print messages, do different malicious things, …

this signature will not detect any variants

can we do better?

# **simple signature (2)**

Vienna start code weird jump at beginning??

problem: maybe real applications do this?

problem: easy to move jump

# **simple signature (3)**

Vienna infection code scans directory, finds files

likely to stay the same in variants?

# **simple signature (3)**

Vienna infection code scans directory, finds files

likely to stay the same in variants?

problem: virus writers react to antivirus

# **simple signature (4)**

Vienna finish code push  $+$  ret

very unusual pattern

probably(?) not in "real" programs

real effort to change to something else?

# **simple signature (4)**

Vienna finish code push  $+$  ret

very unusual pattern

probably(?) not in "real" programs

real effort to change to something else?

problem: virus writers react to antivirus

# **making things hard for the mouse**

don't want trivial changes to break detection

want to detect strategies

e.g. require changing relocation logic …not just reordering instructions, adding nops

need to detect signatures in real time don't want interrupt user (much)

want to avoid false positive

goals: compact, fast to check, reliable, general?

### **generic pattern example**

another possibility: detect writing near 0x100

0x100 was DOS program entry code — no program should do this(?)

problem: how to represent this?

describe machine code bytes multiple possibilities

### **regular expressions**

one method of representing patterns like this: regular expressions (regexes)

restricted language allows very fast implementations especially when there's a long list of patterns to look for

homework assignment next week

## **regular expressions: implementations**

multiple implementations of regular expressions

we will target: flex, a parser generator

# **simple patterns**

alphanumeric characters match themselves

foo:

matches exactly foo only does not match Foo does not match foo does not match foobar

backslash might be needed for others

 $C\left\{ +\right\} +$ 

matches exactly C++ only

# **metachars (1)**

special ways to match characters

\n, \t, \x3C, …— work like in C

[b-fi] — b or c or d or e or f or i

 $\lceil$  ^b-fi] — any character but b or c or ...

- $\cdot$   $-$  any character except newline
- $(.|\n\angle n)$  any character

# **metachars (2)**

 $a* - z$ ero or more as: (empty string), a, aa, aaa, …

 $a\{3,5\}$  — three to five as:

aaa, aaaa, aaaaa

 $(abc)$  {3,5} — three to five abcs: ("grouping") abcabcabc, abcabcabcabc, abcabcabcabcabc

ab|cd

ab, cd

 $(ab|cd)$  {2} — two ab-or-cds: abab, abcd, cdab, cdcd

# **metachars (3)**

- \xAB the byte 0xAB
- \x00 the byte 0x00

flex is designed for text, handles binary fine

\n — newline (and other C string escapes)

### **example regular expressions**

match words ending with ing:  $[a-zA-Z]*ing$ 

match C  $/* \ldots \star /$  comments:  $\left[\left(\left(\lambda x\right)\right)\right]_{x}$ 

## **flex**

flex is a regular expression matching tool

- intended for writing parsers
- generates C code
- parser function called yylex

```
int num_bytes = 0, num_lines = 0;
        int num foos = 0;
%%
foo {
          num bytes += 3;
          num foos += 1;
        }
          num\_bytes += 1;\n\{ \text{num lines += 1; num bytes += 1}; \n\}%%
int main(void) {
    yylex();
    printf("%d bytes, %d lines, %d foos\n",
           num bytes, num lines, num foos);
}
```

```
int num_bytes = 0, num_lines = 0;
        int num foos = 0;
%%
foo {
          num_bytes += 3;
          num_foos += 1;}
          num_bytes += 1; }
\nu { num lines += 1; num bytes += 1; }
%%
int main(void) {
    yylex();
    printf("%d bytes, %d lines, %d foos\n",
           num bytes, num lines, num foos);
}
                          three sections
```

```
int num_bytes = 0, num_lines = 0;
        int num foos = 0;
%%
foo {
          num_bytes ++-3:
           num\_foos first — declarations for later
        }
. \{num\_bytes \dashrightarrow f\n \{ num lines += 1; num bytes += 1; }
%%
int main(void) {
    yylex();
    printf("%d bytes, %d lines, %d foos\n",
            num bytes, num lines, num foos);
}
                     C code in output file
```
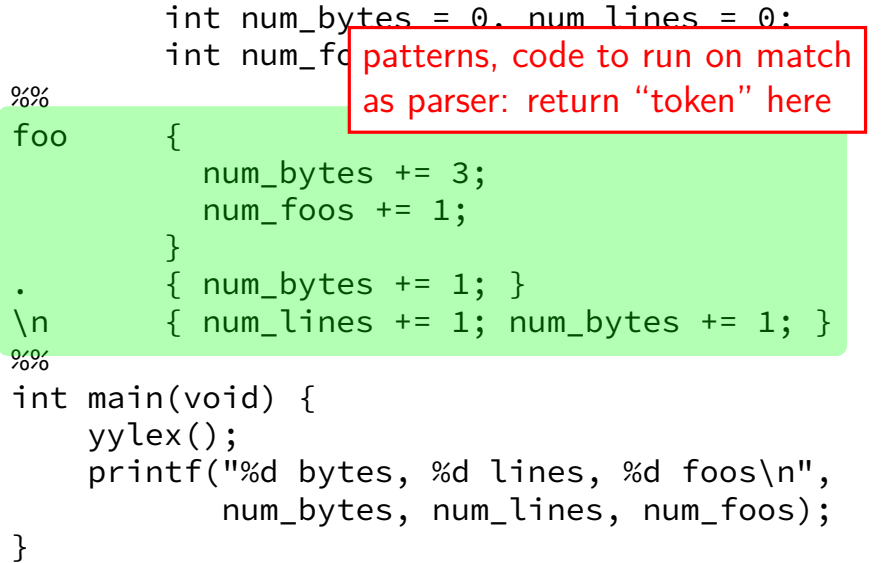

```
int num_bytes = 0, num_lines = 0;
        int num foos = 0;
%%
foo {
          num_bytes += 3;
          num_foos += extra code to include
        }
          num_bytes += 1;\n \{ num lines += 1; num bytes += 1; }
%%
int main(void) {
    yylex();
    printf("%d bytes, %d lines, %d foos\n",
           num bytes, num lines, num foos);
}
```
#### **flex: matched text**

```
%%
[aA][a−z]* {
                printf("found a−word '%s'\n",
                        yytext);
            }
( . | \n\rangle n) {} /* default rule: would output text */
%%
int main(void) {
    yylex();
}
```
#### **flex: matched text**

```
%%
[aA][a−z]* {
                printf("found a−word '%s'\n",
                        yytext);
            }
(|\n\rangle n) {} /* default rule: would output text */
%%
int main(void) {
    yylex();
}
                        yytext — text of matched thing
```
# **flex: definitions**

A [aA] LOWERS [a−z]  $ANY$   $(.|\n\langle n \rangle)$ %% {A}{LOWERS}\* { printf("found a−word '%s'\n", yytext); } {ANY} {} /\* default rule would output text \*/ %% int main(void) { yylex(); }

# **flex: definitions**

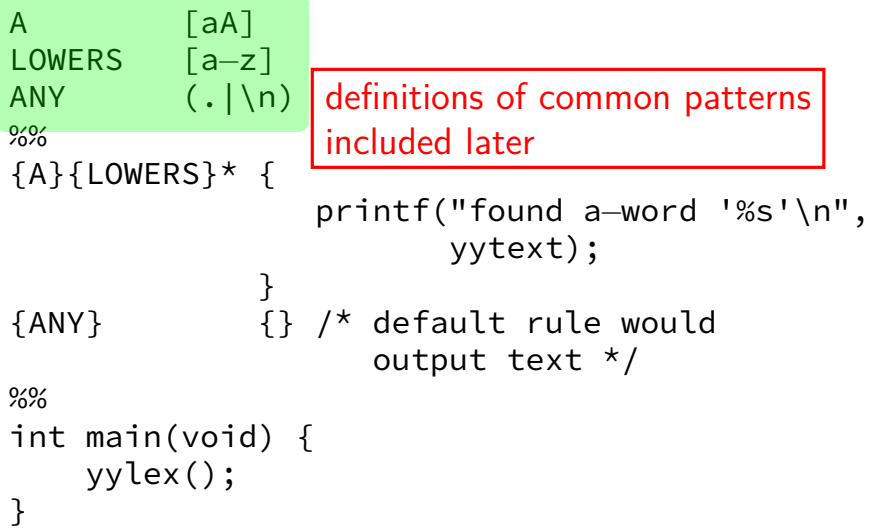

### **flex: state machines**

foo {...} . {...} \n {...}

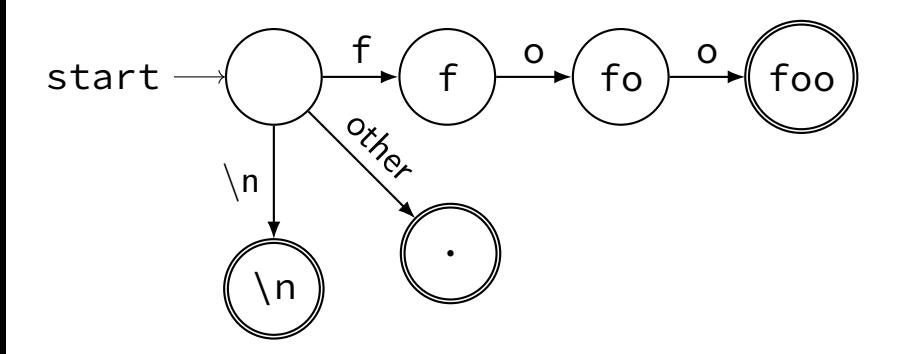

## **flex: state machines**

foo {...} . {...} \n {...}

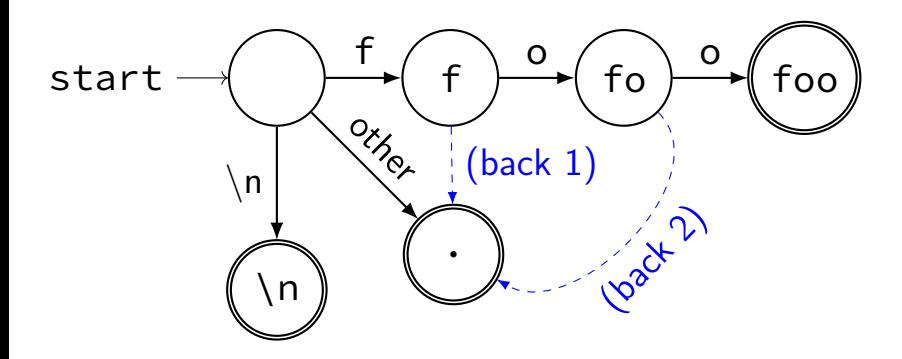

# **state machine matching** abfoofoabffoo

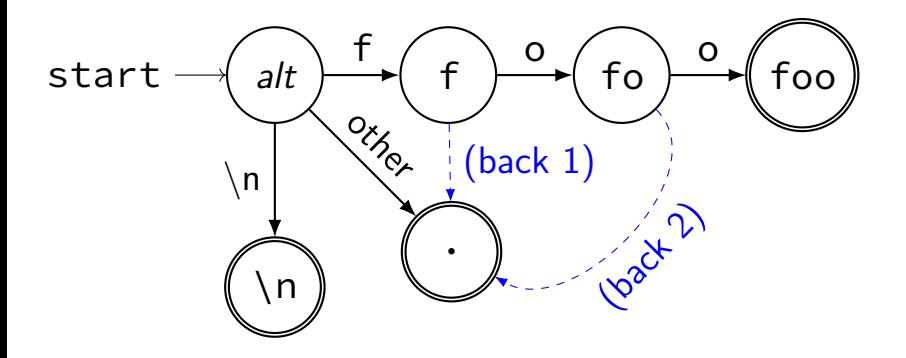

# **state machine matching** abfoofoabffoo

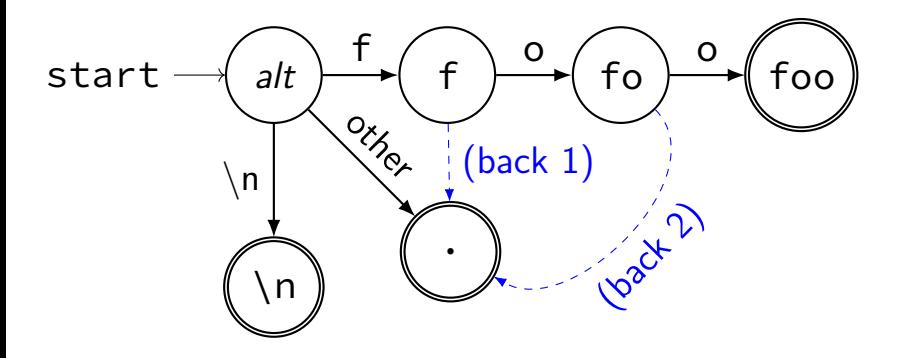

# **state machine matching** abfoofoabffoo

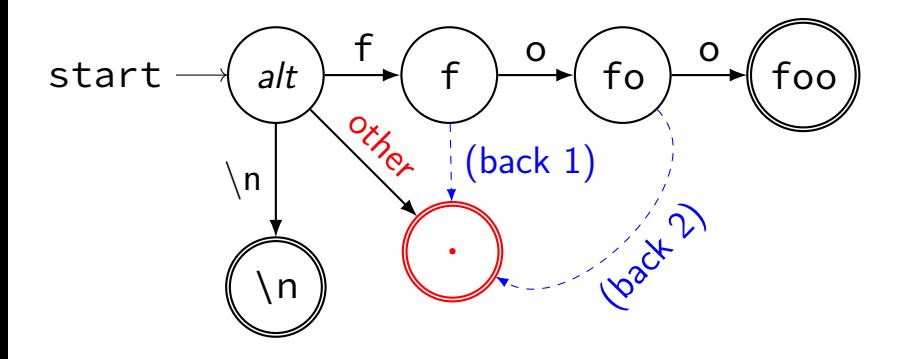
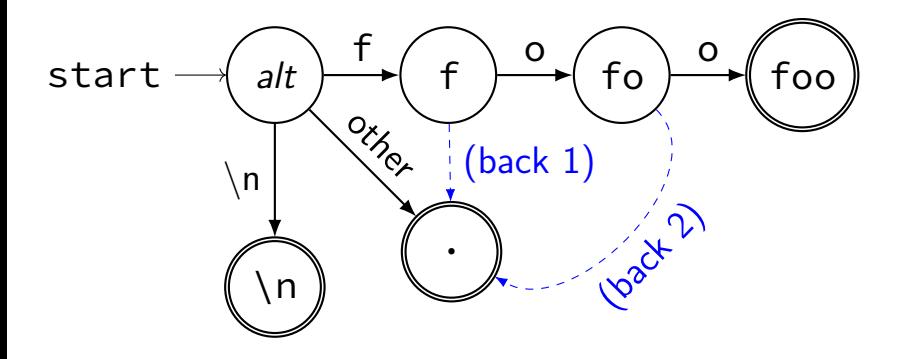

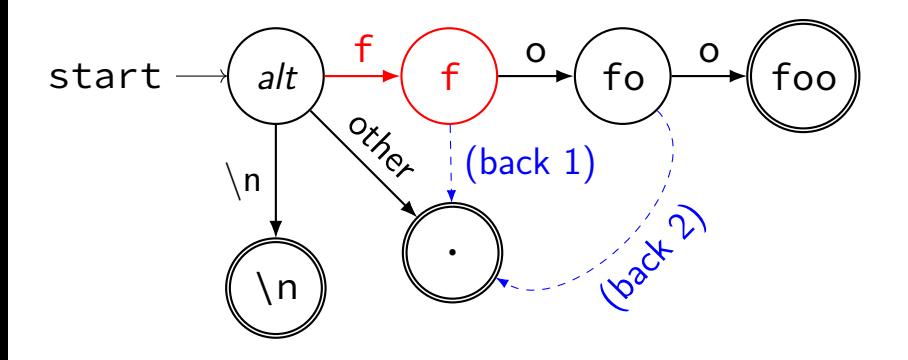

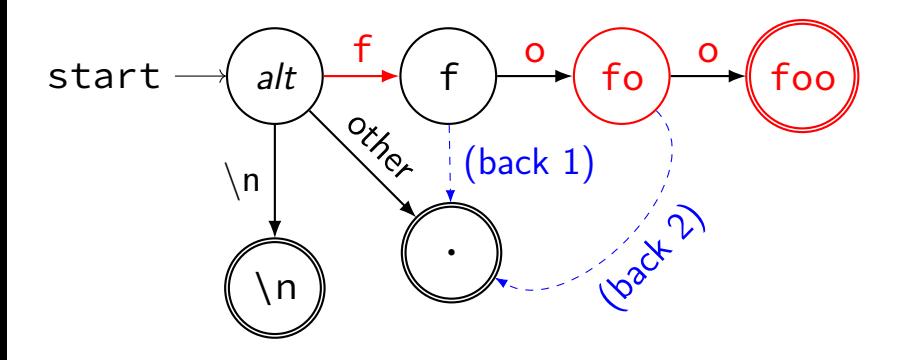

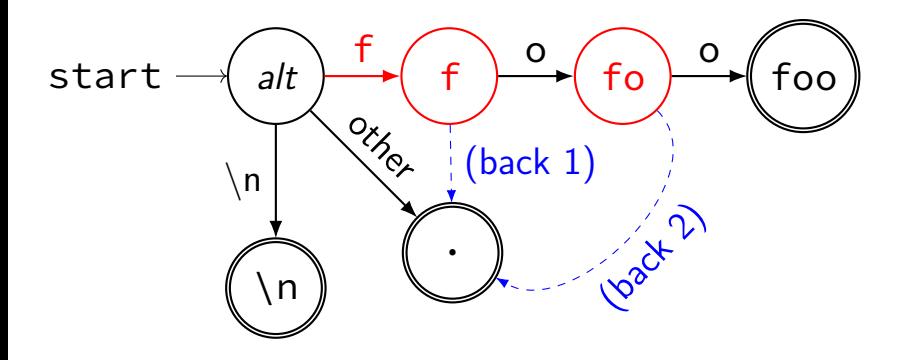

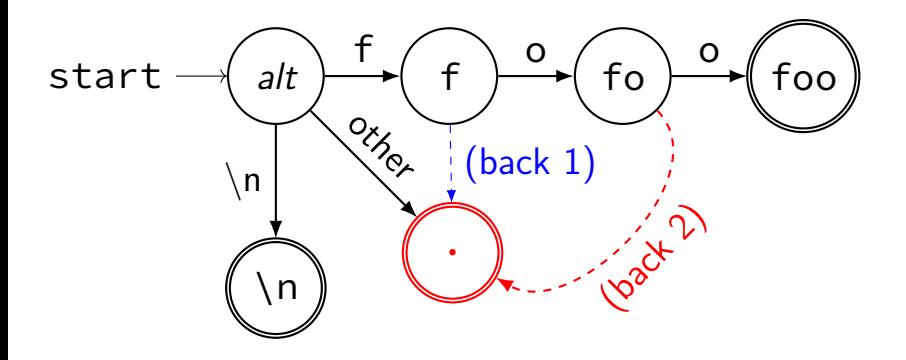

# **flex states (1)**

```
%x str
%%
\" { BEGIN(str); }
<str>\" { BEGIN(INITIAL); }
<str>foo { printf("foo in string\n"); }
foo { printf("foo out of string\n"); }
\{INITIAL, str>(.|\n) \{ \}%%
int main(void) {
   yylex();
}
```
## **flex states (1)**

```
%x str
%%
\" { BEGIN(str); }
<str>\" { BEGIN(INITIAL); }
<str>foo { printf("foo in string\n"); }
foo { printf("foo out of string\n"); }
\langleINITIAL, \frac{\langle x \rangle}{\langle x \rangle}%%
int ma which state determines what patterns are active
    y
}
       declare "state" to track
```
# **flex states (1)**

```
%x str
%%
\" { BEGIN(str); }
<str>\" { BEGIN(INITIAL); }
<str>foo { printf("foo in string\n"); }
foo { printf("foo out of string\n"); }
\{INITIAL, str>(.|\n) \{ \}%%
int main(void) {
   yylex();
}
```
# **flex states (2)**

```
%s afterFoo
%%
<afterFoo>foo { printf("later foo\n"); }
foo {
                      printf("first foo\n");
                      BEGIN(afterfoo);
                    }
(.|\n\langle n\rangle \{ \}%%
int main(void) {
    yylex();
}
```
# **flex states (2)**

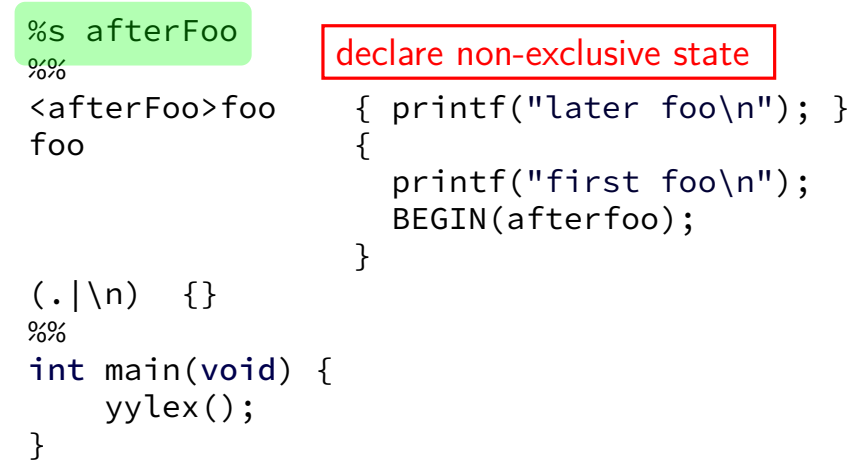

### **backup slides**

### **evading signatures**

idea for detecting Vienna:

signature  $=$  code excluding changing part from relocation

exercise 1: what are some **easy** changes to Vienna that would evade this **strategy for making signatures**?

exercise 2: what are some ways of handling those?

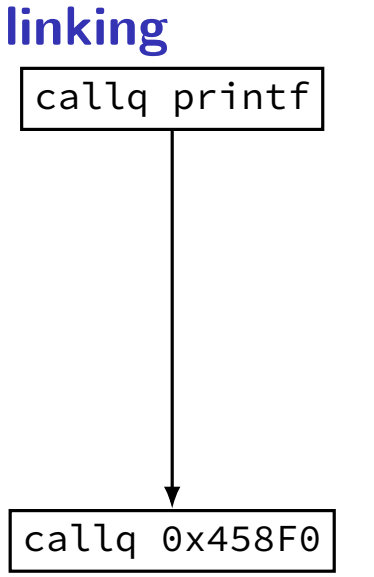

## **static v. dynamic linking**

static linking — linking to create executable

dynamic linking — linking when executable is run

## **static v. dynamic linking**

static linking — linking to create executable

dynamic linking — linking when executable is run

conceptually: no difference in how they work

reality — very different mechanisms extra indirection to avoid modifying much code at runtime change lookup table instead of code for library locations

### **interlude: strace**

strace — system call tracer on Linux, some other Unices OS X approx. equivalent: dtruss Windows approx. equivalent: Process Monitor

indicates what system calls (operating system services) used by a program

```
gcc -static -o hello-static.exe hello.s
```
#### strace ./hello-static.exe:

```
execve("./hello-static.exe", [''./hello-static.exe"], [\frac{\}{} \times 46 \text{ vars } \times / ]) = 0
uname(sysname="Linux", nodename="reiss-lenovo", \ldots) = 0
brk(NULL) = 0x20a5000<br>brk(SX20a61c0) = 0x20a61c0
brk(0x20a61c0) = 0<br>arch nrctl(ARCH SET ES, 0x20a5880) = 0
arch_prctl(ARCH_SET_FS, 0x20a5880)
readlink("/proc/self/exe", "/home/cr4bd/spring2017/cs4630/sl"..., 4096) = 62<br>brk(0x20c71c0) = 0x20c71c0
brk(0x20c71c0)brk(0x20c8000) = 0x20c8000
access('/etc/ld, so.nohwcap'. FOK) = -1 ENOENT (No such file or directory)fstat(1, st_model=S_IFCHR|0620, st_rdev=makedev(136, 1), ...) = 0write(1, "Hello, World!\langle n'', 14) = 14
ext_{group}(14) = ?
+++ exited with 14 +++
```

```
gcc -static -o hello-static.exe hello.s
```
#### strace ./hello-static.exe:

```
execve("./hello-static.exe", ["./hello-static.exe"], [\frac{\times 46 \text{ vars } \times}{] = 0}uname(sysname="Linux", nodename="reiss-lenovo", ...) = 0
brk(NULL) = 0x20a5000<br>brk(0x20a61c0) = 0x20a61c0brk(0x20a61c0) = 0<br>arch prct1(ARCH SET ES, 0x20a5880) = 0arch_prctl(ARCH_SET_FS, 0x20a5880)
readlink("/proc/self/exe", "/home/cr4bd/spring2017/cs4630/sl"..., 4096) = 62<br>hrk(0x20c71c0) = 0x20c71c0 = 0x20c71c0
brk(0x20c71c0)brk(0x20c8000) = 0x20c8000
access('/etc/ld, so.nohwcan". F. OK) = -1 ENOENT (No such file or directory)fstat(1, st_model=S_IFCHR|0620, st_rdev=makedev(136, 1), ...) = 0write(1, "Hello, World!\langle n'', 14) = 14
exit\_group(14) = ?
+++ exited with 14 +++
```
standard library startup

```
gcc -static -o hello-static.exe hello.s
```
#### strace ./hello-static.exe:

```
execve("./hello-static.exe", ["./hello-static.exe"], [\frac{1}{2} \times 46 \text{ vars } \frac{*}{2}] = 0uname(sysname="Linux", nodename="reiss-lenovo", \ldots) = 0
brk(NULL) = 0x20a5000<br>brk(SX20a61c0) = 0x20a61c0
brk(0x20a61c0) = 0<br>arch nrctl(ARCH SET ES, 0x20a5880) = 0
arch_prctl(ARCH_SET_FS, 0x20a5880)
readlink("/proc/self/exe", "/home/cr4bd/spring2017/cs4630/sl"..., 4096) = 62<br>hrk(0x20c71c0) = 0x20c71c0
brk(0x20c71c0)brk(0x20c8000) = 0x20c8000
access('/etc/ld, so.nohwcap'. FOK) = -1 ENOENT (No such file or directory)fstat(1, st_model=S_IFCHR|0620, st_rdev=makedev(136, 1), ...) = 0write(1, "Hello, World!\langle n'', 14) = 14
exit\_group(14) = ?
+++ exited with 14 +++
```
memory allocation

```
gcc -static -o hello-static.exe hello.s
```
#### strace ./hello-static.exe:

```
execve("./hello-static.exe", ["./hello-static.exe"], [\frac{\times 46 \text{ vars } \times}{] = 0}uname(sysname="Linux", nodename="reiss-lenovo", \ldots) = 0
brk(NULL) = 0x20a5000<br>brk(SX20a51c0) = 0x20a61c0
brk(0x20a61c0) = 0<br>arch nrctl(ARCH SET ES, 0x20a5880) = 0
arch_prctl(ARCH_SET_FS, 0x20a5880)
readlink("/proc/self/exe", "/home/cr4bd/spring2017/cs4630/sl"..., 4096) = 62<br>hrk(0x20c71c0) = 0x20c71c0
brk(0x20c71c0)brk(0x20c8000) = 0x20c8000
access('/etc/ld, so.nohwcap'. FOK) = -1 ENOENT (No such file or directory)fstat(1, st_model=S_IFCHR|0620, st_rdev=makedev(136, 1), ...) = 0write(1, "Hello, World!\langle n'', 14) = 14
exit group(14) = ?
+++ exited with 14 +++
```
implementation of puts

```
gcc -static -o hello-static.exe hello.s
```
#### strace ./hello-static.exe:

```
execve("./hello-static.exe", ["./hello-static.exe"], [\frac{\times 46 \text{ vars } \times}{] = 0}uname(sysname="Linux", nodename="reiss-lenovo", ...) = 0
brk(NULL) = 0x20a5000<br>brk(SX20a51c0) = 0x20a61c0
brk(0x20a61c0) = 0<br>arch nrctl(ARCH SET ES, 0x20a5880) = 0
arch_prctl(ARCH_SET_FS, 0x20a5880)
readlink("/proc/self/exe", "/home/cr4bd/spring2017/cs4630/sl"..., 4096) = 62<br>hrk(0x20c71c0) = 0x20c71c0 = 0x20c71c0
brk(0x20c71c0)brk(0x20c8000) = 0x20c8000
access('/etc/ld, so.nohwcap'. FOK) = -1 ENOENT (No such file or directory)fstat(1, st_model=S_IFCHR|0620, st_rdev=makedev(136, 1), ...) = 0write(1, "Hello, World!\langle n'', 14) = 14
exit\_group(14) = ?
+++ exited with 14 +++
```
standard library shutdown

```
gcc -o hello.exe hello.s
```

```
strace ./hello.exe:
execve("./hello.exe", \lceil"./hello.exe"], \lceil x \rceil 46 vars \star/]) = 0
...
mmap(NULL, 8192, PROT_READ|PROT_WRITE, MAP_PRIVATE|MAP_ANONYMOUS, -1, 0) = 0x7fdfeeb39000
access('/etc/ld-so.preload'', ROK) = -1 ENOENT (No such file or directory)open("/etc/ld.so.cache", O_RDONLY|O_CLOEXEC) = 3
fstat(3, st mode=S IFREG|0644, st size=137808, \ldots) = 0
...
open("/lib/x86_64-linux-gnu/libc.so.6", O_RDONLY|O_CLOEXEC) = 3
read(3, "\177ELF\2\1\1\3\0\0\0\0\0\0\0\0\3\0>\0\1\0\0\0P\t\2\0\0\0\0\0"..., 832) = 832
fstat(3, st_model = S_IFREG|0755, st_size = 1864888, ...) = 0mmap(NULL, 3967392, PROT_READ|PROT_EXEC, ..., 3, 0) = 0x7fdfee54d000mprotect(0x7fdfee70c000, 2097152, PROT<sub>N</sub>ONE) = 0mmap(0x7fdfee90c000, 24576, PROT_READ|PROT_WRITE, ..., 3, 0x1bf000) = 0x7fdfee90c000
mmap(0x7fdfee912000, 14752, PROT_READ|PROT_WRITE, ..., -1, 0) = 0x7fdfee912000
close(3) = 0
...
write(1, "Hello, World!\n", 14) = 14
exit group(14) = ?
+++ exited with 14 +++
```

```
gcc -o hello.exe hello.s
```

```
strace ./hello.exe:
execve("./hello.exe", \lceil"./hello.exe"], \lceil x \rceil 46 vars \star/]) = 0
...
mmap(NULL, 8192, PROT_READ|PROT_WRITE, MAP_PRIVATE|MAP_ANONYMOUS, -1, 0) = 0x7fdfeeb39000
access('/\text{etc}/\text{ld.so.} preload", R_OK) = -1 ENOENT (No such file or directory)
open("/etc/ld.so.cache", O_RDONLY|O_CLOEXEC) = 3
fstat(3, st mode=S IFREG|0644, st size=137808, \ldots) = 0
...
open("/lib/x86_64-linux-gnu/libc.so.6", O_RDONLY|O_CLOEXEC) = 3
read(3, "\177ELF\2\1\1\3\0\0\0\0\0\0\0\0\3\0>\0\1\0\0\0P\t\2\0\0\0\0\0"..., 832) = 832
fstat(3, st_{mode=}S_{IFREG|0755, st_size=1864888, ...) = 0mmap(NULL, 3967392, PROT_READ|PROT_EXEC, ..., 3, 0) = 0x7fdfee54d000mprotect(0x7fdfee70c000, 2097152, PROT<sub>N</sub>ONF) = 0p_{\text{mmap}}(0x7fdfee90c000, the ctandard C library (includes p_{\text{mmap}}(x7fdfee99c000)mmap(0x7fdfee90c000,<mark>)</mark>the standard C library (includes puts) a<sup>x7fdfee</sup>
close(3) -...
write(1, "Hello, World! \n", 14) = 14exit group(14) = ?
+++ exited with 14 +++
```

```
gcc -o hello.exe hello.s
```

```
strace ./hello.exe:
execve("./hello.exe", ["./hello.exe"], [\frac{\cancel{1} \times 46 \text{ vars } \times}{\cancel{1}}) = 0...
mmap(NULL, 8192, PROT_READ|PROT_WRITE, MAP_PRIVATE|MAP_ANONYMOUS, -1, 0) = 0x7fdfeeb39000
access('/etc/ld-so.preload'', ROK) = -1 ENOENT (No such file or directory)
open("/etc/ld.so.cache", O_RDONLY|O_CLOEXEC) = 3
fstat(3, st mode=S IFREG|0644, st size=137808, \ldots) = 0
...
open("/lib/x86_64-linux-gnu/libc.so.6", O_RDONLY|O_CLOEXEC) = 3
read(3, "\177ELF\2\1\1\3\0\0\0\0\0\0\0\0\3\0>\0\1\0\0\0P\t\2\0\0\0\0\0"..., 832) = 832
fstat(3, st_{mode=}S_{IFREG|0755, st_size=1864888, ...) = 0mmap(NULL, 3967392, PROT_READ|PROT_EXEC, ..., 3, 0) = 0x7fdfee54d000
mprotect(0x7fdfee70c000, 2097152, PROT NONF) = 0p_{\text{mmap}}(\theta x7fdfee90c000, | momory allocation (different method) \theta x7fdfee99c000mmap(0x7fdfee90c000, nemory allocation (different method) \frac{10\times7fdfee
close(3) - 0
...
write(1, "Hello, World! \n", 14) = 14exit group(14) = ?
+++ exited with 14 +++
```

```
gcc -o hello.exe hello.s
```

```
strace ./hello.exe:
execve("./hello.exe", \lceil"./hello.exe"], \lceil x \rceil 46 vars \star/]) = 0
...
mmap(NULL, 8192, PROT_READ|PROT_WRITE, MAP_PRIVATE|MAP_ANONYMOUS, -1, 0) = 0x7fdfeeb39000
access('/\text{etc}/\text{ld.so.} preload", R_OK) = -1 ENOENT (No such file or directory)
open("/etc/ld.so.cache", O_RDONLY|O_CLOEXEC) = 3
fstat(3, st mode=S IFREG|0644, st size=137808, \ldots) = 0
...
open("/lib/x86_64-linux-gnu/libc.so.6", O_RDONLY|O_CLOEXEC) = 3
read(3, "\177ELF\2\1\1\3\0\0\0\0\0\0\0\0\3\0>\0\1\0\0\0P\t\2\0\0\0\0\0"..., 832) = 832
fstat(3, st_model = S_IFREG|0755, st_size = 1864888, ...) = 0mmap(NULL, 3967392, PROT_READ|PROT_EXEC, ..., 3, 0) = 0x7fdfee54d000
mprotect(0x7fdfee70c000, 2097152. PROT<sub>N</sub>ONE) = 0p(\text{max}(0 \times 7f) \text{d}f) = 0 \times 7f \text{d}fmmap(0x7fdfee90c000, 2457 read standard C library header \frac{p}{\kappa^7} = 0x7fdfee
close(3) = 0
...
write(1, "Hello, World! \n", 14) = 14exit group(14) = ?
+++ exited with 14 +++
```

```
gcc -o hello.exe hello.s
```

```
strace ./hello.exe:
execve("./hello.exe", ["./hello.exe"], [\frac{\cancel{1} \times 46 \text{ vars } \times}{\cancel{1}}) = 0...
mmap(NULL, 8192, PROT_READ|PROT_WRITE, MAP_PRIVATE|MAP_ANONYMOUS, -1, 0) = 0x7fdfeeb39000
access('/\text{etc}/\text{ld.so.} preload", R_OK) = -1 ENOENT (No such file or directory)
open("/etc/ld.so.cache", O_RDONLY|O_CLOEXEC) = 3
fstat(3, st mode=S IFREG|0644, st size=137808, \ldots) = 0
...
open("/lib/x86_64-linux-gnu/libc.so.6", O_RDONLY|O_CLOEXEC) = 3
read(3, "\177ELF\2\1\1\3\0\0\0\0\0\0\0\0\3\0>\0\1\0\0\0P\t\2\0\0\0\0\0"..., 832) = 832
fstat(3, st_model = S_IFREG|0755, st_size = 1864888, ...) = 0mmap(NULL, 3967392, PROT_READ|PROT_EXEC, ..., 3, 0) = 0x7fdfee54d000mprotect(0x7fdfee70c000, 2097152, PROTNONE) = 0\sum_{mmap(0x7fdfee90c000)} \sum_{n=1}^{\infty} \sum_{n=1}^{\infty} \sum_{n=1}^{\infty} \sum_{n=1}^{\infty} \sum_{n=1}^{\infty} \sum_{n=1}^{\infty} \sum_{n=1}^{\infty} \sum_{n=1}^{\infty} \sum_{n=1}^{\infty} \sum_{n=1}^{\infty} \sum_{n=1}^{\infty} \sum_{n=1}^{\infty} \sum_{n=1}^{\infty} \sum_{mmap(0x7tdtee90c00g load standard C library (3 = opened file) \frac{1}{912000}close(3) - 0
...
write(1, "Hello, World!\n", 14) = 14
exit group(14) = ?
+++ exited with 14 +++
```

```
gcc -o hello.exe hello.s
```

```
strace ./hello.exe:
execve("./hello.exe", ["./hello.exe"], [\frac{\cancel{1} \times 46 \text{ vars } \times}{\cancel{1}}) = 0...
mmap(NULL, 8192, PROT_READ|PROT_WRITE, MAP_PRIVATE|MAP_ANONYMOUS, -1, 0) = 0x7fdfeeb39000
access('/\text{etc}/\text{ld.so.} preload", R_OK) = -1 ENOENT (No such file or directory)
open("/etc/ld.so.cache", O_RDONLY|O_CLOEXEC) = 3
fstat(3, st mode=S IFREG|0644, st size=137808, \ldots) = 0
...
open("/lib/x86_64-linux-gnu/libc.so.6", O_RDONLY|O_CLOEXEC) = 3
read(3, "\177ELF\2\1\1\3\0\0\0\0\0\0\0\0\3\0>\0\1\0\0\0P\t\2\0\0\0\0\0"..., 832) = 832
fstat(3, st_{mode=}S_{IFREG|0755, st_size=1864888, ...) = 0mmap(NULL, 3967392, PROT_READ|PROT_EXEC, ..., 3, 0) = 0x7fdfee54d000mprotect(0x7fdfee70c000, 2097152, PROT<sub>N</sub>ONE) = 0p_{\text{mmap}}(0x7fdfee) allocate zero initialized data segment for C library F^{90c000}mmap(0x7tdtee<mark>;</mark> allocate zero-initialized data segment for C library \frac{1}{\mathfrak{p}}close(3) = 0
...
write(1, "Hello, World!\n", 14) = 14
exit group(14) = ?
+++ exited with 14 +++
```
### **where's the linker**

Where's the code that calls open("...libc.so.6")?

Could check hello.exe — it's not there!

### **where's the linker**

Where's the code that calls open("...libc.so.6")? Could check hello.exe — it's not there!

instead: "interpreter" /lib64/ld-linux-x86-64.so.2

on Linux: contains loading code instead of core OS OS loads it instead of program

## **objdump — the interpreter**

### excerpt from objdump -sx hello.exe:

Program Header:

... INTERP off 0x0000238 vaddr 0x0400318 paddr 0x0400238 align 2\*\*0 filesz 0x000001c memsz 0x000001c flags r--

... Contents of section .interp: 400318 2f6c6962 36342f6c 642d6c69 6e75782d /lib64/ld-linux-400328 7838362d 36342e73 6f2e3200 x86-64.so.2.

## **dynamic linking: what to load? (1)**

### excerpt from objdump -sx hello.exe:

Program Header:

```
...
DYNAMIC off 0x0000000000002e20 vaddr 0x0000000000403e20 paddr 0x0000000000403e2
        filesz 0x00000000000001d0 memsz 0x00000000000001d0 flags rw-
```

```
...
```

```
Dynamic Section:
```
…

```
NEEDED libc.so.6
INIT 0x0000000000401000
...
STRTAB 0x00000000000400420
...
```
program header: identifies where dynamic linking info is

```
dynamic linking info: array of key-value pairs
     needed libraries
     constructor locations ('INIT')
     string table location
```
### **stubs**

0000000000001050 <puts@plt>: 1050: f3 0f 1e fa endbr64 1054: f2 ff 25 75 2f 00 00 bnd jmpq \*0x2f75(%rip) # 3fd0 <puts@GLIBC\_2.2. **replace with:** 000000000000001050 <puts@plt>:<br>1050: f3 0f 1e fa 1050: f3 0f 1e fa endbr64 1054: ff 25 XX XX XX XX<br>105a: 90 105a: 90 nop

in known location (particular section of executable)

### **stubs again**

0000000000001050 <puts@plt>: 1050: f3 0f 1e fa endbr64 1054: f2 ff 25 75 2f 00 00 bnd jmpq \*0x2f75(%rip) # 3fd0 <puts@GLIBC\_2.2.5>

don't edit stub — edit initial value at 0x3fd0 stored in data section of executable

originally: pointer to lazy linking code

malware code can jump to original lazy linking code after

preview of future topics: also can be changed by exploits commonly involved in memory-error exploits (buffer overflow, etc.)

### **relocations?**

on executable: hello.exe: file format elf64-x86-64 DYNAMIC RELOCATION RECORDS OFFSET TYPE VALUE ... 0000000000003fd0 R\_X86\_64\_JUMP\_SLOT puts@GLIBC\_2.2.5 **replace with:** 0000000000003fd0 R X86 64 JUMP SLOT \*ABS\*+virus code address ...

relocation record: where to put library code addresses

### **symbols?**

on library: /lib/x86\_64-linux-gnu/libc.so.6: file format elf64-x86-64 DYNAMIC SYMBOL TABLE: ... 00000000000875a0 w DF .text 00000000000001dc GLIBC\_2.2.5 puts **replace with:** 00000000000875a0 w DF .text (virus code off) GLIBC\_2.2.5 puts

symbol table entry: where library code is

### **virus: easiest code to find?**

what should be easiest/hardest to identify without many false positives?

- A. replaced start location
- B. replaced dynamic linker stub
- C. replaced dynamic library symbol location
- D. replaced function call
- E. replaced function return
- F. replaced bootloader
- G. new automatically started system program